## **QUERY LOCKS**

The QUERY LOCKS command displays information on the stack's internal lock mechanism.

Syntax: Query LOCKs [,SYSlst]

Arguments: SYSlst - If specified, the results of this request are sent to SYSLST. If omitted, the results are displayed on the console.

Example:

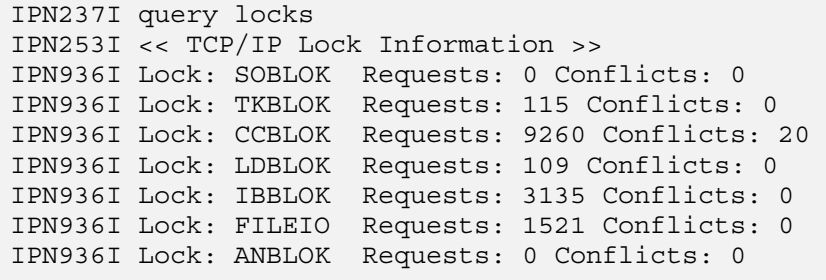